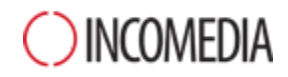

# **Das neue WebSite X5 13**

Wenn Ihre Website eine Überarbeitung benötigt, finden Sie heraus, wie Sie sie mit den Neuheiten der Version 13 aufpolieren können. Unsere Community hat uns viele neue Inputs gegeben..und wir sind begeistert.

## Webdesign

## **Parallaxe und Einblendeffekte. Ein Fest für die Augen.**

Der Parallaxe-Effekt bringt räumliche Tiefe in Ihre Website, da sich die Bilder im Vorder- und Hintergrund überlagern.

Probieren Sie den Effekt aus und regen Sie die Vorstellungskraft Ihrer Kunden an.

Mit den neuen Einblendeffekten für Objekte und den Übergängen wird Ihre Website noch dynamischer und ansprechender.

## **Sticky Menü. Das Navigieren auf Ihrer Webseite gestaltet sich effektiver und schneller.**

Beim Verwenden eines Sticky Menüs bleibt die Menüliste auch beim Scrollen immer sichtbar. Die Nutzer können jede Seite Ihrer Website unbegrenzt scrollen, ohne den Überblick zu verlieren, weil die Hauptoptionen immer sichtbar bleiben und mit einem Klick ausgewählt werden können.

Gestalten Sie die Navigation komfortabel - dies ist das Geheimnis, um Ihre Website-Besucher erneut auf Ihre Internetseite zu locken.

Probieren Sie es gleich aus!

## **Vorlagen mit anpassbarem Header und Footer. Jetzt um 360°.**

Gestalten Sie den Header und die Fußzeile Ihrer Vorlage einzigartig.

Neben den fertigen Objekten stehen Ihnen nun auch alle Inhalte zur Verfügung, die Sie für den Aufbau der Seiten Ihrer Website mit WebSite X5 verwenden.

Animierte Buttons, Videos, Textanimationen und Vieles mehr: Ziehen Sie die Inhalte einfach an die gewünschte Position und experimentieren Sie mit den neuen Möglichkeiten, die Ihnen die Software bietet.

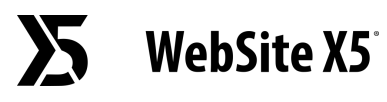

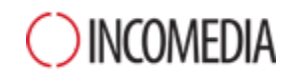

#### Neues Objekt "Titel". Webdesign trifft auf SEO.

Die Website-Besucher können von einem Inhalt zum nächsten springen.

Verfassen Sie spannende Überschriften, um die Verweildauer auf Ihrem Blog oder Ihrer Website zu verlängern.

Mit dem Objekt "Titel" von WebSite X5 13 können Sie den Text der Webseite besser steuern und die Tags von H1 bis H6 direkt auswählen.

Auf diese Weise erzielen Sie perfekte Überschriften, auch für Google und andere Suchmaschinen.

## Leistung

#### **Bis 50% schneller. Jetzt auch 64-Bit.**

Dank der 64-Bit-Architektur und der optimierten Nutzung Ihres Systemspeichers navigieren Sie innerhalb von WebSite X5 schneller.

Das heißt, ab sofort bringen Sie Ihre besten Ideen mit einer Software online, die noch stabiler, schneller und leistungsstärker ist.

## Website-Management

#### **Mit dem neuen Control Panel sind Sie bestens organisiert.**

Im neuen Control Panel können Sie die Aktivitäten auf Ihren mit WebSite X5 erstellten Websites, Onlineshops und Blogs überwachen.

Zeigen Sie die Besucherzahlen Ihrer Website, Produktbestände und Bestellungen aus Ihrem Onlineshop sowie die in Ihrem Blog veröffentlichten Kommentare am Computer an.

Denn ein effizientes Management ist das Fundament der Zuverlässigkeit, für Sie und Ihre Nutzer.

#### **Ihre Website immer zur Hand. Jetzt mit der App WebSite X5 Manager.**

Laden Sie die kostenlose App WebSite X5 Manager herunter, um die Aktivitäten auf Ihren Websites per Smartphone oder Tablet zu überwachen.

Empfangen Sie überall Echtzeit-Benachrichtigungen, verwalten Sie die in Ihrem Shop eingegangenen Bestellungen und interagieren Sie mit Ihren Blog-Lesern.

# **WebSite X5**

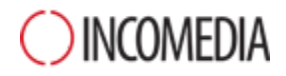

Mit nur einem Instrument arbeiten Sie auf den mit WebSite X5 gestalteten Seiten auch mobil, wie Sie es sich schon immer gewünscht haben.

## Responsive-Funktionen

## **Viel mehr als nur responsive.**

Bei Version 13 benötigen Sie für die Darstellung am Desktop und an Mobilgeräten keine separaten Vorlagen mehr.

Sie erstellen eine einzige Vorlage und können dann über die Responsive-Leiste die Anordnung der Inhalte auf die Bildschirmauflösungen der Geräte abstimmen, an denen Ihre Website angezeigt werden soll.

Damit ist Ihre Website nicht nur responsive, sondern auch zu 100% mobil-optimiert.

# 5 Schritte

## **Der in 5 Schritte gegliederte Wizard jetzt noch einfacher.**

Das geführte Verfahren in 5 Schritten wurde überarbeitet, um es noch logischer zu gestalten und noch besser auf Ihre Anforderungen der Nutzer abzustimmen.

Von den ersten Einstellungen bis zur Veröffentlichung - es ist möglich, auch ohne Programmierung eine komplette Website aufzubauen.

Die von der Community heiß erwartete Neuheit? Ein einziger, speziell den Vorlagen gewidmeter Schritt.